Теоретический и прикладной научно-технический журнал

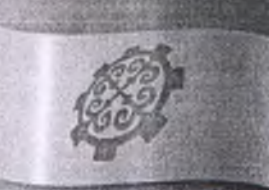

# ИЗВЕСТИЯ

Кыргызского государственного технического университета им. И. Раззакова No 2(35), 2015

БV

Lemul begine

Теоретический и примладиой научно-технический журная

ISSN 1694-5557

## MSBECTMS

### Кыргызского государственного технического университета им. И. Раззакова No 2(35), 2015

В этот номер журнала включены материалы международной научно- технической конференции молодых ученых и студентов «Молодежь в инновационных исследованиях»

### $$

**\_\_\_\_\_\_\_\_\_\_\_\_\_\_\_\_\_\_\_\_\_\_\_\_ \_\_\_\_\_\_\_\_\_\_\_\_\_\_\_\_\_\_\_\_\_\_\_\_ Извесшя М ТУ** им. И. **Раззакова 35/2015**

#### СОДЕРЖАНИЕ

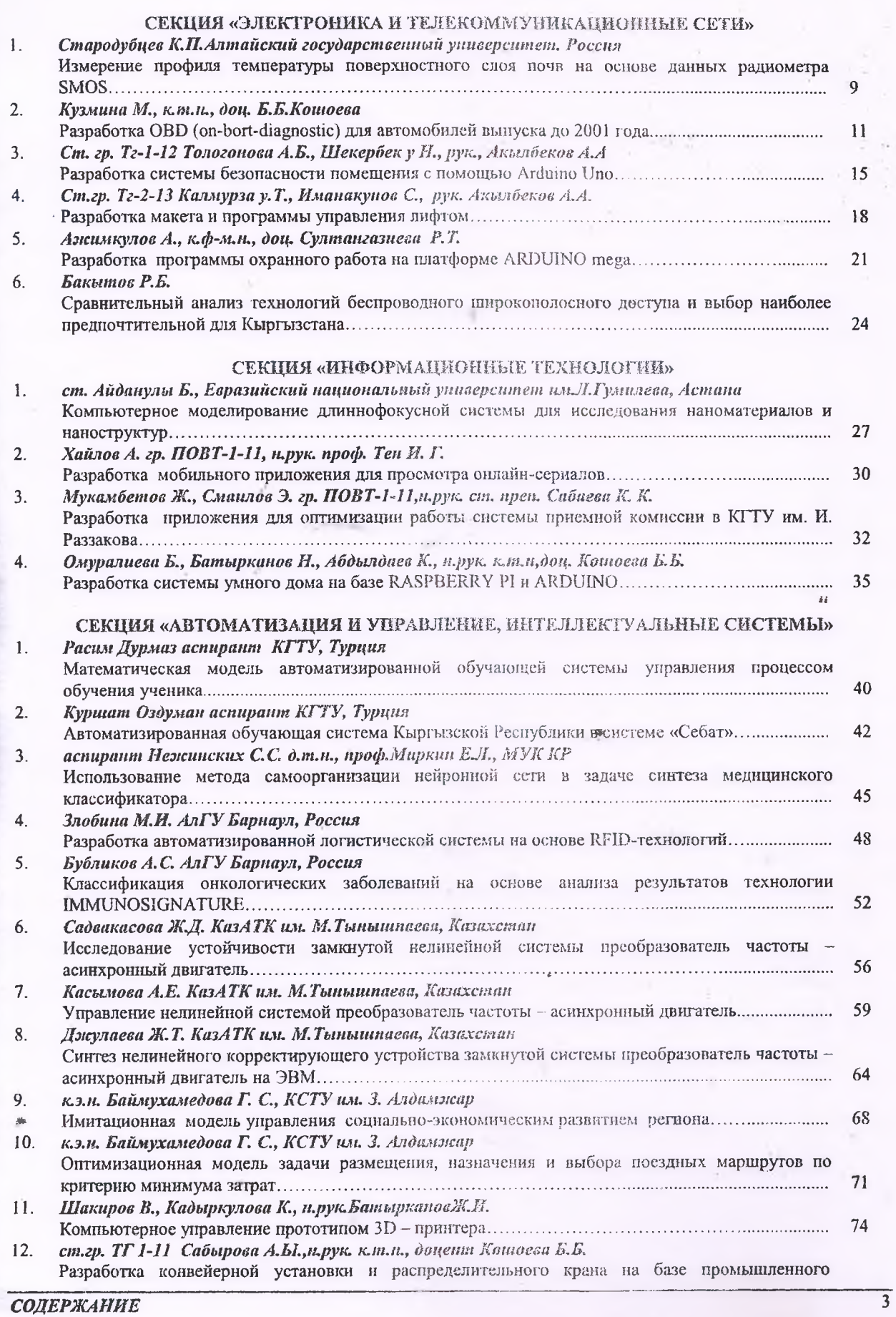

#### Известия КГТУ им, И.Раззакопа 35/2015

УДК .: 004.91:681.625.924

#### КОМПЬЮТЕРНОЕ УПРАВЛЕНИЕ ПРОТОТИПОМ 3D - ПРИНТЕРА

ст. гр. АУз-1-09 Шакиров В.З., соискатель Кадыркулова К.К., и. рук. Батырканов Ж.И.

#### COMPUTER CONTROL OF THE PROTOTYPE 3D - PRINTER

Batyrkanov J.I. scientific director, KSTU after named of I.Razzakov, e-mail: bienish@mail.ru Kadyrkulova K.K, post-graduate student, KSTU after named of I.Razzakov, e-mail: kviai\_02@mail.ru Shakirov V.Z, student, e-mail: shakirov.vitalii@mail.ru

В данной статье рассматривается вопрос проектирования системы управления шаго электроприводом, по осуществлении движения управляемого объекта по заранее заданному предписания программному движению.

На сегодняшний день теория автоматического управления позволяет проектировать систе управления для классических задач регулирования таких, как задачи стабилизации, задачи слеже терминального управления. В тоже время существуют трудности при решении задач траекторного управлезадач для многомерных систем и.т.д.

В данной работе решается задача проектирования системы управления для электромеханиче системы с шаговыми двигателями по осуществлению движения объекта по предписанной траектории.

Нами разработан макет устройства, который является прототипом 3D-принтера. Общий вид эти макете показан на рис. 1 и 2.

Макет представляет собой устройство с 3-мя степенями свободы: по оси *X,* оси Y, и Z. Дви рабочего органа ЗО-принтера осуществляется 3-мя шаговыми электроприводами.

Шаговые двигатели устанавливаются на специальном креплении с пружинной амортизацией £ шаговый двигатель крепится зубчатый ремень, которая передает вращательное движение в постулат движение при помощи каретки. По оси Z используется червячная передача от шагового двигателя.

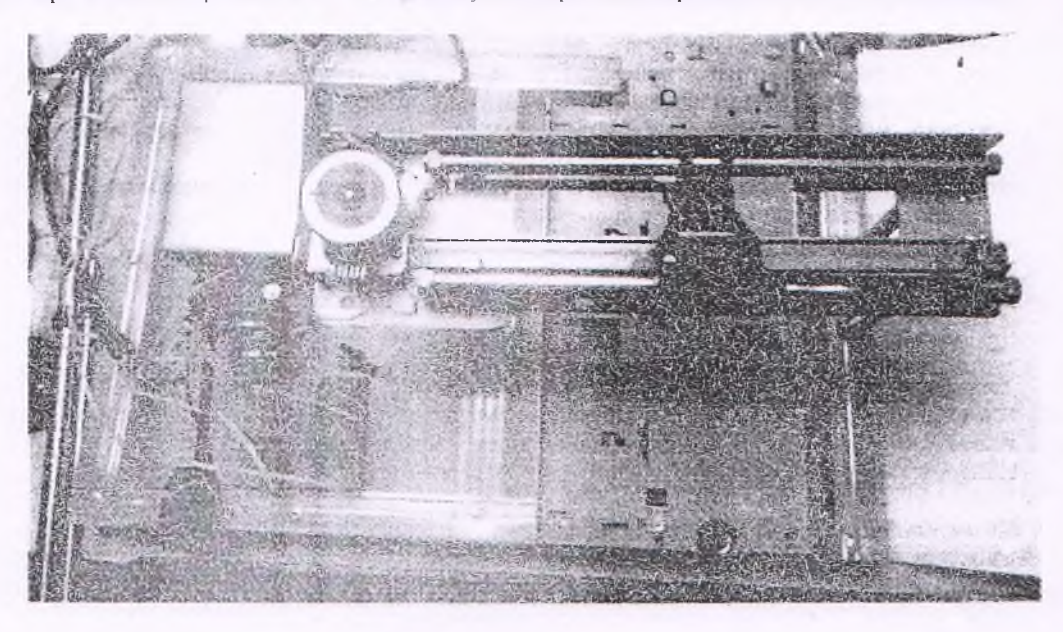

Рис. i . Вид верхней части макета

 $74$ 

#### Известин КГТУ им. И.Раззакова 35/2015

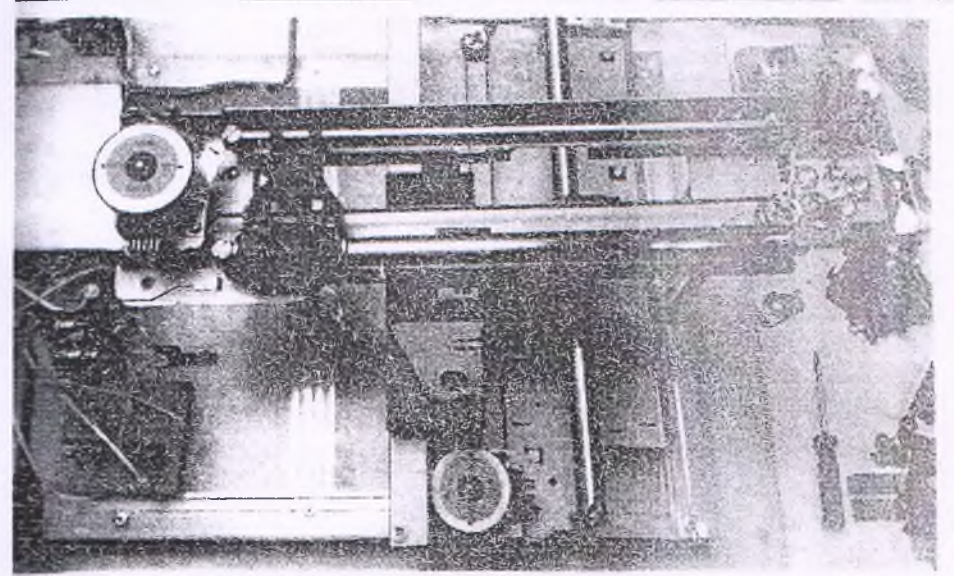

Рис. 2. Вид нижней части макета

фно - функциональная схема системы управления шаговыми двигателями показана на рисунке порта LPT; шин даных и управления; контроллера; трех электронных драйверов и самих елей.

в работает следующим образом: от компьютера по интерфейсу LPT приходят сигналы по • нинам данных для управления обмотками двигателя и следующим трем винам управляющае п пвигателя. Эти сигналы идут на контроллер в котором происходит выбор двигателя панный момент времени, путем подачи сигнала выборки на соответствующий канал шагового и сигналы управления обмотками подаются в электронный драйвер, где они усиливается по ению. В конечном итоге эти преобразованные сигналы передаются на обмотки шаговых происходит непосредственно управление режимоми двигателей.

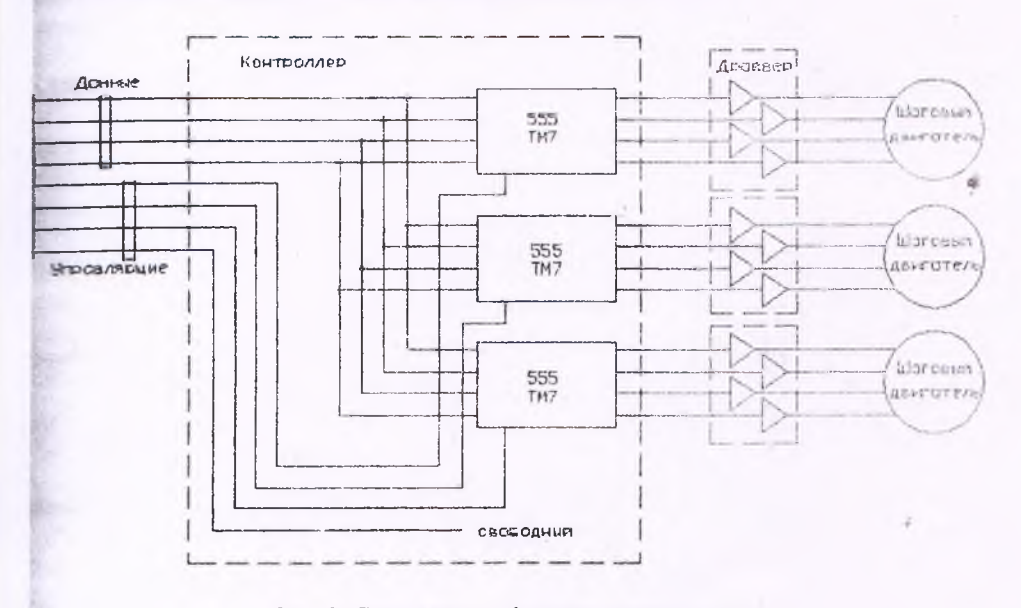

Рис. 3. Структурно - функциональная схема.

поческая схема контролера показана на рисунке 4. Контроллер управления шаговыми бран на трех микросхемах серии 555TM7 и не требует прошивки. А работает слема следующим и микросхем<sup>и</sup> находятся четыре D - триггера с режимом защелки. При приходе удравляющих дда D1- D4 они записываются в триггерах, но передаются на выхода микросхемы Q1- Q4 только нульса на входа защелки EI12 и EI34.

образом можно управлять выбором драйвера который должен включится в данный момент

ЦИЯ И УПРАВЛЕНИЕ, ИНТЕЛЛЕКТУАЛЬНЫЕ СИСТЕМЫ

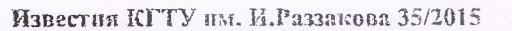

 $\overline{\Omega}$ 

 $\mathbf{v}$ 

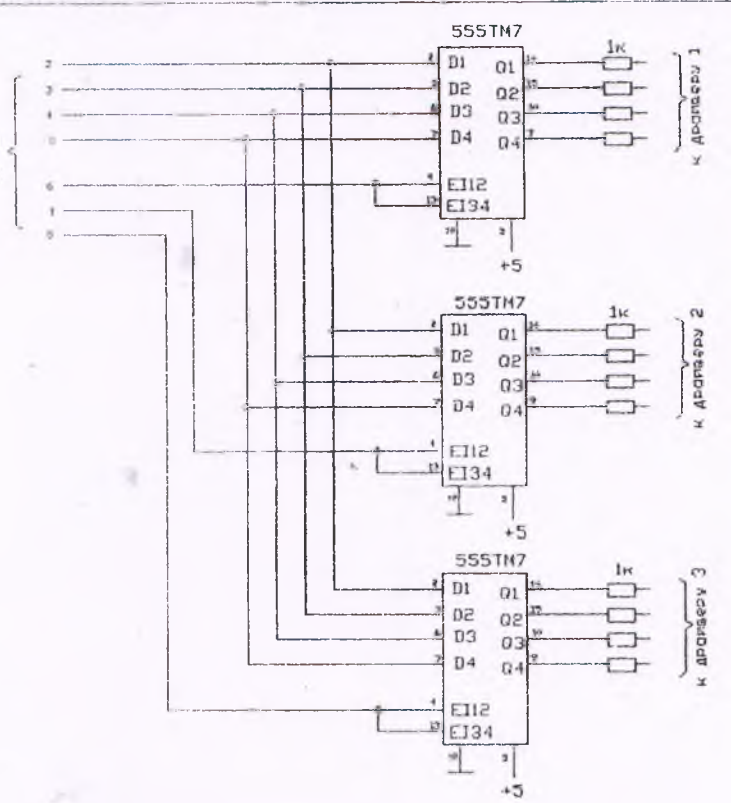

Рис. 4. Электрическая схема контролера.

Драйвер шагового двигателя (не путать с компьютерными драйверами) представляет собой ч канальный усилитель или четыре ключа (Рис. 5). Собрано на четырех транзисторах КТ 972 и стол диодов. При поступлении положительного импульса на базу транзистора происходит его открывание, п коллектор садится на общий, тем самым подключает обмотку двигателя. Диоды необходимы для гашен самонндукции возникающих в обмотках, а параллельный фильтр состоящий из резистора и конде служит для отсекания высокочастотных составляющих. Схема питается от источника постоянно напряжением 12 Вольт.

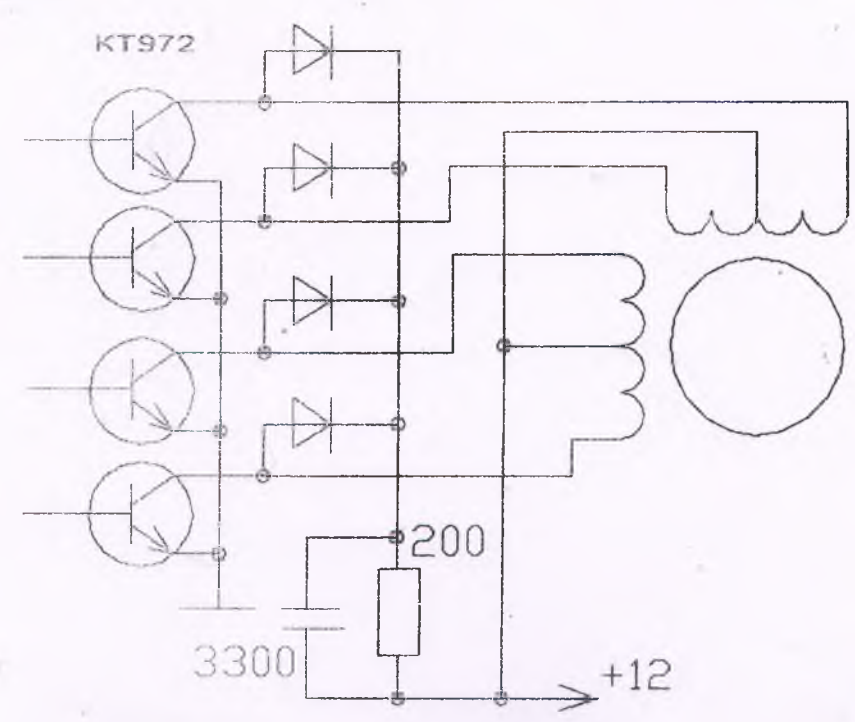

Рис. 5. Электрическая схема драйвера.

АВТОМАТИЗАЦИЯ И УПРАВЛЕНИЕ, ИНТЕЛЛЕКТУАЛЬНЫЕ С

#### Habeerun KITTY им. И.Раззакова 31/2015

протестве языка программирования был выбран язык программирования Delphi так как он обладает поставляет преимуществ по сравнению с другими языками программирования.

те тества общения пользователя с машиной целесообразно использовать диалоговый режии в воемя, применяется графический интерфейс, который показан на рисунке 6, что управлет **поведения** с программой, так как графический интерфейс наиболее прост и понятен в обращении. Ближаер, при работе в ручном режиме:

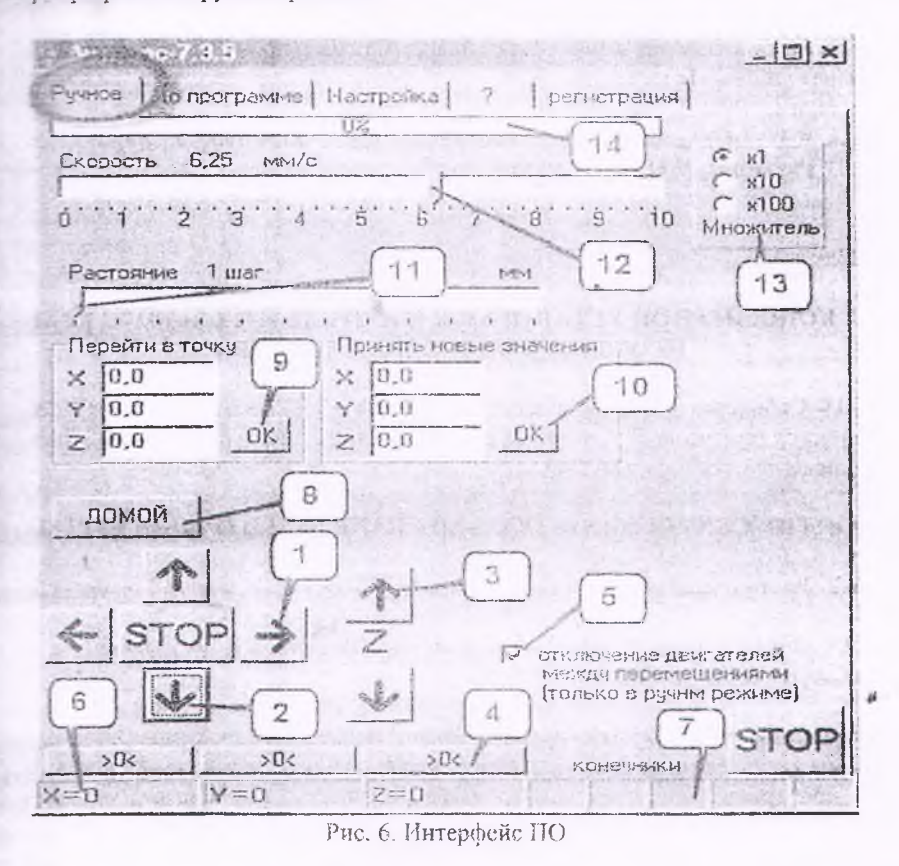

 $50H$  чет столы 1е, при п шения! нденса нного

и проставлены цифры которые означают:

Перемещение рабочего органа в лево по оси Х "плюс", перемещение происходит на расстаниие, æ - советства ниже в пункте 11 со скоростью которое указано в пункте 12;

2. Аналогично п.1. - перемещение по У "минус". остальные кнопки "стрелки" аналогично;

Перемещение по оси Z вверх, аналогично п.1;

Обнуление координаты по Z т.е. после нажатия Z равно 0 без перемещения. Применяет и к:  $\mathcal{L}_1$ при телеструмент к нулевой точке и обнуляете этими кнопками координаты, давая знать устройству, что в  $\blacksquare$  = 2 равно 0. Аналогично по X и Y;

При длительном простое включенного устройства надо включить эту опцию, чтобы после ручных прижки отключались, но когда вы готовитесь к обработке снимите эту галку подведите **В ТЕРМЕНИЕ В ЕУЖНОЙ ТОЧКЕ И НАЧИНАЙТЕ** работу по программе;

Текущие координаты инструмента;  $80.6$ 

园

Показания конечников если они используются. При замыкании конечника выводится  $4.77$ нощая надпись;

При использовании конечников нажав эту кнопку суппорт по Х перемещается в сторону минуса, ти в то воха не сработает конечник. далее по У, пока не сработает конечник по У. т.е. ДОМОЙ = подвод к  $max$  no  $X$   $n$   $Y$ ;

• Переход в точку с введенными координатами.

**В Координатам приравниваются введенные значения без перемещения;** 

**Е. Расстояние на которое будет** перемещаться объекта при нажатии п.1.2.3;

12. Скорость с которой будет перемещаться объекта при нажатии п.1,2,3;

23. Множитель к показателям п.12;

Показывает процесс перемещения. 头.

итоги проведенных экспериментов показали хорошую работоспособность разработанного устройства. Позазано, что если вместо пишущего устройства закрепить, например клеящее устройство, то оно ть создавать объемный объект.

 $77$ 

#### Известии КГТУ им. И.Раззакова 35/2015

#### Список литературы

1. Автоматизация моделирования и функционального проектирования электромеханических систа чеб. пособие, / А.В. Балуев, М.Ю. Дур дин, А.Р. Колганов: Иван. гос. энерг ун-т.- Иваново, 1993 - 84 с.

2. Колганов А.Р., Семашко В.А. Графический редактор структурных моделей электромеханической систем: Методические указания для студентов/ Иван. гос. энерг. ун-т. - Иваново, 1999. - 28 с.

3. Нуждин В.Н. Автоматизация проектирования и исследования электроприводов. ч.2 Автоматиз моделирования. - Иваново: ИвГУ, 1980.-95 с.

4. Усенко В.В. Алгоритмизация структурного анализа систем управления. М.: МЭИ, 1990.- 59 с.

5. Шаршеналиев Ж.Ш., Батырканов Ж.И. Синтез систем управления с заданными показат качества. - Бишкек.: Илим, 1991.

6. Батырканов Ж.И., Мадраимова А.Д., Кадыркулова К.К., Задача управления по заданной прог Лзвестия КГТУ им. И. Раззакова, №11, Бишкек 2007.

#### УДК.:621.867:62-322:621.337.2

#### РАЗРАБОТКА КОНВЕЙЕРНОЙ УСТАНОВКИ И РАСПРЕДЕЛИТЕЛЬНОГО КРАНА НА БАЗЕ ПРОМЫШЛЕННОГО КОНТРОЛЛЕРА

ст. гр. ТГ 1-11 Сабырова А.Ы., н.рук. зав. каф. «ТЕЛЕМАТИКА», к.т.н., доцент Копоева Б.Б. Кыргызский государственный технический университет им. И.Раззакова, Бишкек, Кырг Республика, E-mail: [aidaisabyrovai6@gmail.com](mailto:aidaisabyrovai6@gmail.com)

#### DEVELOPMENT OF THE CONVEYOR SYSTEM AND CRANE BASED ON INDUSTRIAL CONTROUx

Sabyrova A.Y. Pr. man. head of Department «TELEMATICS», P.h.D., docent Koshoeva 8.B.

Kyrgyz State Technical University named after I.Razzakov, Bishkek, Kyrgyz Republic E-mail: aidaisabyrova[!6@gmail.com](mailto:6@gmail.com)

На сегодня производственные предприятия имеют большие конвейерные линии, соответству оборудование, системы управления, средства для отображения и многие другие компоненты. С помощью огромной системы, предприятие получает колоссальные результаты, как в плане увеличение произво продукции, так же и облегчение человеческого труда. В данном проекте создан прототип реазы распределительного крана. За основу взят электромагнит, с помощью которого будут перемещаться желез детали. Программная часть проекта написана на контроллере Siemens. Дополнительно используется А для управления серзомоторами.

В работе рассматривается описание АСУ ТП, ознакомление с контроллером фирмы Siemens, Ж программное обеспечение Simatic Step 7 и ПА Portal, процесс разработки прототипа конвейерной установок принцип работа распределительного крана на основе электромагнита.

#### Описание АСУ ТП

Без применения автоматизации технологических процессов, или по-другому без внед системы АСУ ТП, не обходится ни одна отрасль производства. Проектирование и разработка АСУ ТП вег." наряду с внедрением SCADA систем в производство, что делает такую систему универсальной, все распределенной системой управления (РСУ). Наибольшее распространение получило внедрея проектирование АСУ ТП в нефтяной и газовой промышленности, но в последнее время АСУ ТП затрет такие сферы как ЖКХ, энергетика, металлургия.

В АСУ ТП объектами управления являются технологические процессы, представляющие совокуша способов и средств проведения конкретных производственных операций по изготовлению промышае продукции. В таких системах осуществляют контроль технологических параметров, определяющих рез качество обработки, состояние механизмов и многое другое. Задачей управления является оптимизацш параметров. АСУ ТП характеризуется возможностью полного исключения человека, из контура управ» Важным преимуществом АСУ ТП является уменьшение влияния человеческого фактора на управза процесс, сокращение численности штата работников, экономия сырья и расходных материалов, ну и, ко же, повышение качества производимой продукции, что в конечном итоге влияет на эффективпроизводства.

*АВТОМАТИЗАЦИЯ И УПРАВЛЕНИЕ, ИНТЕЛЛЕКТУАЛЬНЫЕ*